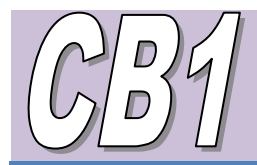

# Técnicas de búsqueda en internet

# Búsqueda de Información: Técnicas Avanzadas de Búsquedas Web

La mayoría de los motores de búsqueda le permiten definir sus criterios de búsqueda de formas muy específicas, pero no todos funcionan de la misma manera.

GESTIÓN DE LA INFORMACIÓN

#### **Sensibilidad a las mayúsculas**

Si una palabra clave para buscar está en mayúscula, el motor de búsqueda sólo presentará los documentos que tengan esa palabra en mayúscula. Por ejemplo, si usted desea buscar documentos acerca del país China, poner la palabra en mayúscula y usar un motor que tenga susceptibilidad a las mayúsculas reduciría el número de resultados obtenidos y eliminaría los documentos relacionados con porcelana china o culinaria. Tenga en cuenta, sin embargo, que muchas veces es mejor dejar las palabras clave sin mayúsculas para permitir que el motor presente resultados de documentos que contengan la palabra clave en cualquiera de las dos formas.

#### **Búsqueda de frases**

Al usar términos de búsqueda que contengan más de una palabra en orden específico, si encierra las palabras entre comillas, el motor sólo mostrará los documentos que contengan todas las palabras y en ese orden específico. Ejemplo: Al buscar información sobre control de armas, usar "control de armas" eliminará aquellos documentos que podrían contener las palabras arma y control, pero no en ese orden, posiblemente en párrafos distintos y sin ninguna relación con el control de armas.

#### **Truncamiento**

Si usted estuviera buscando información sobre jardinería, podría usarla como palabra clave. Sin embargo, si sus resultados estuvieran limitados en número (pero probablemente no fueran de jardinería) y usted quisiera ampliar su búsqueda para obtener más resultados, podría usar la raíz de la palabra y abreviarla con un asterisco (jardín\*). De esta forma, el motor mostrará resultados de documentos que contengan las palabras jardines, jardín, jardinero, jardineros, etc.

# **Lógica buliana**

Los operadores bulianos, quizá la característica más útil para definir criterios de búsqueda, puede ofrecer un poderoso control sobre la lógica del motor de búsqueda. Los operadores bulianos AND, OR, NOT pueden hacer mucho por usted:

# **AND (Y)**

Si está buscando un documento que debería contener todas sus palabras clave, podría usar la palabra en mayúsculas AND (Y) entre las palabras clave para que el motor sólo muestre los documentos que tengan ambas palabras. Por ejemplo, usar los criterios de búsqueda Juventus AND horarios mostrará todos los documentos que contengan ambas palabras. Asegúrese de poner en mayúsculas la palabra AND, de otro modo el motor la considerará una palabra clave y no un operador.

#### **OR**

Si quiere ampliar su búsqueda para encontrar documentos que contengan cualquiera de las palabras claves, puede usar el operador OR (O) entre palabras. Esto es muy útil cuando esté buscando términos que tengan sinónimos que podrían ser utilizados alternativamente en distintos documentos. Un ejemplo de esto es chicos OR niños, que mostraría cualquier documento que contenga cualquiera de las dos palabras.

#### **NEAR**

Este operador es una forma más específica del operador AND. Se asegura que el documento contenga ambos términos *y* que además estén cerca uno del otro. En muchos documentos largos, usar sólo el operador AND quizá no produzca resultados útiles, pues las dos palabras claves pueden estar localizadas en distintos lugares del documento y puede que no tengan ninguna relación.

# **NOT** o **AND NOT**

El uso del AND NOT en mayúsculas antes del término de búsqueda eliminará los documentos que contengan ese término. ¿Para qué querría usted hacer esto? Si quisiera información sobre el "Pibe" Valderrama y no quisiera documentos en los que apareciera información sobre la selección colombiana de fútbol, escribiría "Selección Colombia" AND NOT "Pibe Valderrama".

#### **Los paréntesis**

Los paréntesis se utilizan en la lógica buliana de la misma forma en que se utilizan en una ecuación matemática, limitando y ordenando las relaciones entre variables.

He aquí un ejemplo: si quisiera hallar un tutorial de la Internet basado en la Red, podría usar los criterios de búsqueda Internet AND (tutorial OR lección). Los

documentos encontrados podrían contener ambas palabras; Internet y tutorial o Internet y lección

#### **+requerido y -excluido**

Algunos motores ofrecen una variación de los operadores bulianos AND y NOT. El signo + antes de una palabra (sin espacio) requerirá que esa palabra esté presente en todos los documentos. El signo - antes de una palabra clave garantizará que esa palabra no esté presente en los documentos que presente el navegador. Nótese que todas las palabras que deban aparecer en el documento deberían estar precedidas del signo +, incluyendo la primera. Ejemplo: +fraude +elecciones garantiza que fraude esté en todos los documentos.

#### **Capacidad de fechas**

Muchos motores de búsqueda ofrecen la capacidad de limitar búsquedas según la fecha de creación de las páginas Web. Esto es muy útil para quienes hacen investigaciones permanentes sobre un tema específico, lo que les permite limitar los resultados a las páginas creadas desde la última búsqueda. También es útil para buscar temas de actualidad.

La sensibilidad a las fechas se relaciona con la fecha de creación de la página Web, no a un marco de tiempo histórico. Por ejemplo, no sería útil usar esta capacidad para buscar 1907 e información relacionada con los hermanos Wright, pues no existían páginas Web en 1907 (de hecho, la Red sólo apareció en la forma como la conocemos en 1991).

# **Restricción de búsquedas a partes específicas del documento**

Algunos buscadores pueden limitar las búsquedas a áreas específicas, de las que las más comunes son título y URL. El siguiente es un ejemplo de una búsqueda de título. Si está buscando información sobre medicina alternativa y cree que hay páginas Web enteras dedicadas a este tema que tengan las palabras clave en sus títulos, podrá usar la sintaxis: title: alternativa AND medicina.

Resumido de: Técnicas avanzadas de búsqueda en la Web.

<http://www.medynet.com/usuarios/jraguilar/busqueda.htm>